## **SNR2021 - 0086 ítem 1**

Creación de formulario para realizar la configuración requerida para el ingreso a la plataforma validarT.

## $SNR2021 - 0086$  *item* 2

Creación de formulario para realizar la configuración requerida para el ingreso a la plataforma validarT.

## **PLAN DE PRUEBAS**

Se ingresa a Información General / Interfaces / Parámetros Generales VarlidarT<br> **APLICACIÓN:** 

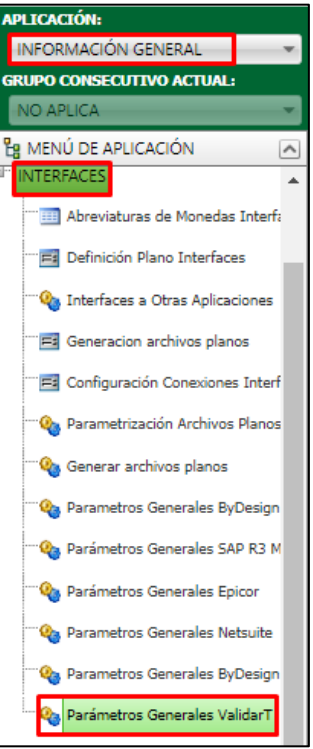

Se parametriza el usuario registrado en la plataforma de ValidarT y se activa la integración.

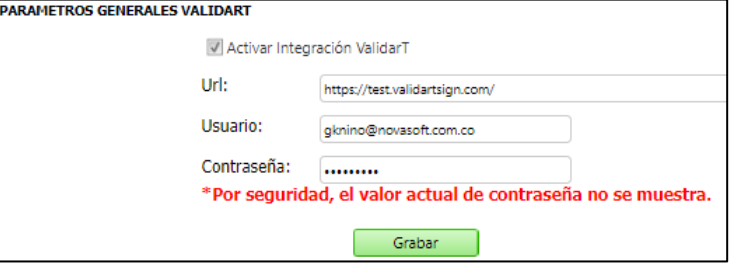